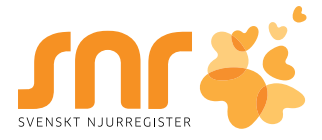

# **RAND-36 Nytt verktyg i SNR**

#### **Nu finns hälsoenkäten RAND-36 som applikation och verktyg i SNR**

Den mäter patientens självskattade hälsa och hälsorelaterade livskvalitet. Med det menas den effekt hälsan har på individens välmående och funktionsförmåga avseende fysiska, mentala och sociala aspekter. Enkäten speglar patientperspektivet och möjliggör en djupare förståelse av hur den som lever med njursvikt skattar och anpassar sig till sin hälsosituation. Uppmärksamhet på detta inom njursjukvården kan vara betydelsefullt när det gäller att stödja patientens egenvård och hantering av sin situation och egenvårdsförmåga.

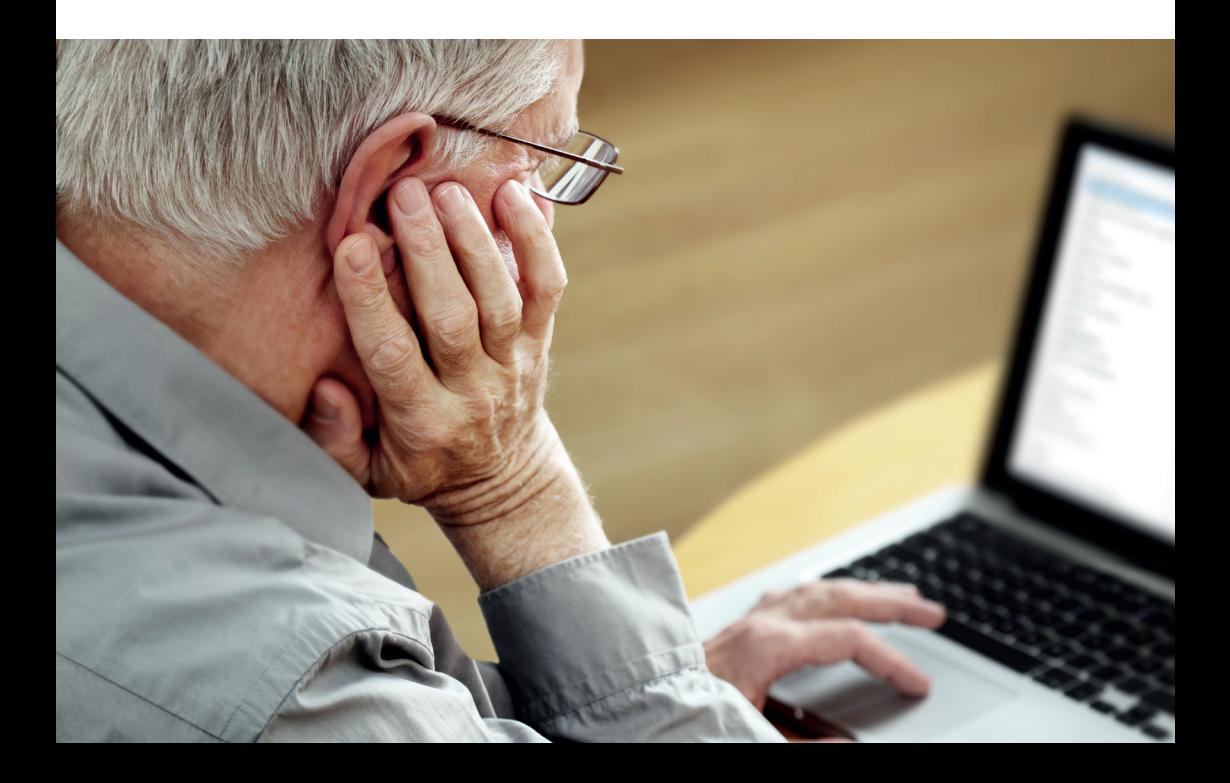

## **Hälsoenkäten RAND-36 består av 35 frågor inom följande åtta hälsodimensioner:**

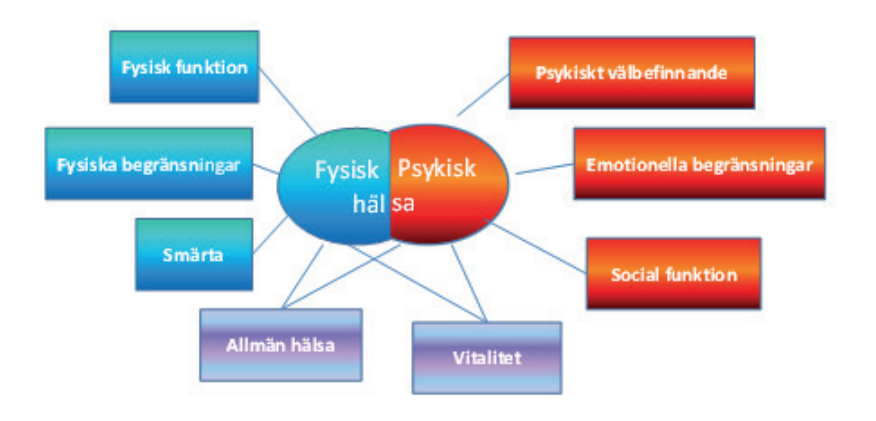

Dessutom ställs en fråga som mäter upplevd hälsoutveckling de senaste 12 månaderna.

#### **Enkätsvaren**

Patientens resultat presenteras i en grafisk s.k. hälsoprofil, där hälsodimensionerna är graderade i en skala från 0-100, ju högre poängtal, desto bättre välbefinnande/ funktion/livskvalitet.

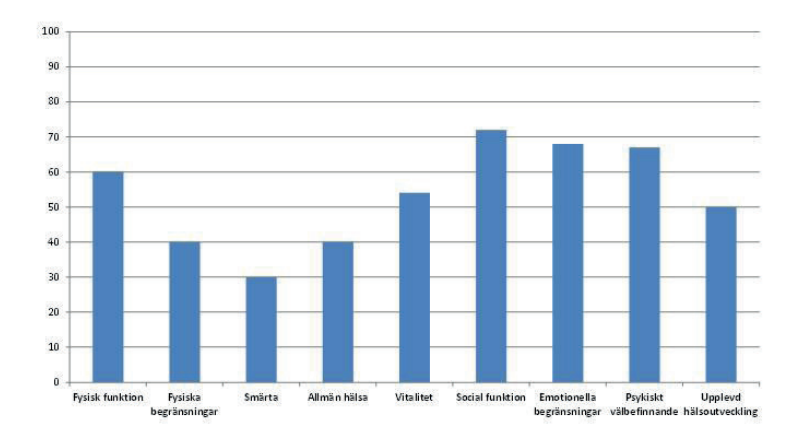

### **Exempel på enkätsvar fördelat på hälsoområden**

## **Varför ska man använda hälsoenkäten RAND-36?**

- Få systematisk kunskap om patienternas självrapporterade hälsa och möjlighet till jämförelser av olika patientgrupper och behandlingsalternativ.
- • Uppföljning av verksamhetens vårdresultat och förbättringsarbete relaterat till upplevda problem.
- • Självskattad hälsa utgör ett kompletterande perspektiv, som bidrar till helhetssyn på patienten.
- • Lyfta patientperspektivet; få svar på frågor om patientens vardagsliv.
- Få underlag/verktyg till hälsosamtal, som kan bidra till ökad patientdelaktighet och en mer personcentrerad vård

## **Vilket format har RAND-36? Hur loggar man in för att besvara och hur ofta?**

Enkäten finns både som webbformulär och som pappersversion. SNR rekommenderar att samtliga patienter tillfrågas om att besvara RAND-36 en gång om året. För CKD/TX patienter föreslås att detta görs i samband med årets första besök. För dialyspatienter ingår nu RAND-36 som en parameter i den årliga tvärsnittsundersökningen. För att besvara webbformuläret loggar patienterna in via SNRs hemsida (www.snronline.se) med sitt personnummer och en personlig engångskod (som lämnas ut av patientens njurmottagning).

I samband med inloggningen får patienten information om vad enkäten handlar om, varför den ska göras och att den njurmottagning patienten tillhör är avsändare och ansvarig för att ta hand om svaren. Man kan även logga in via 1177 Vårdguiden. När man besvarar webbformuläret kommer en svarstext upp där patienten direkt kan se sina resultat. Besvarade webbformulär registreras automatiskt i SNR/aktuell njurmottagning.

#### SNR rekommenderar

- Patienter i dialys besvarar enkäten en gång om året, i samband med tvärsnittsundersökningen (15/9-15/10)
- Patienter på motta gning (CKD, TX) besvarar enkäten årligen, i anslutning till årets första besök

Det tar 5-10 minuter att besvara enkäten

**Patienterna loggar in och besvarar Hälsoenkäten RAND-36 via SNRs hemsida. Enkäten består av 36 frågor och tar 5-10 minuter att besvara.**

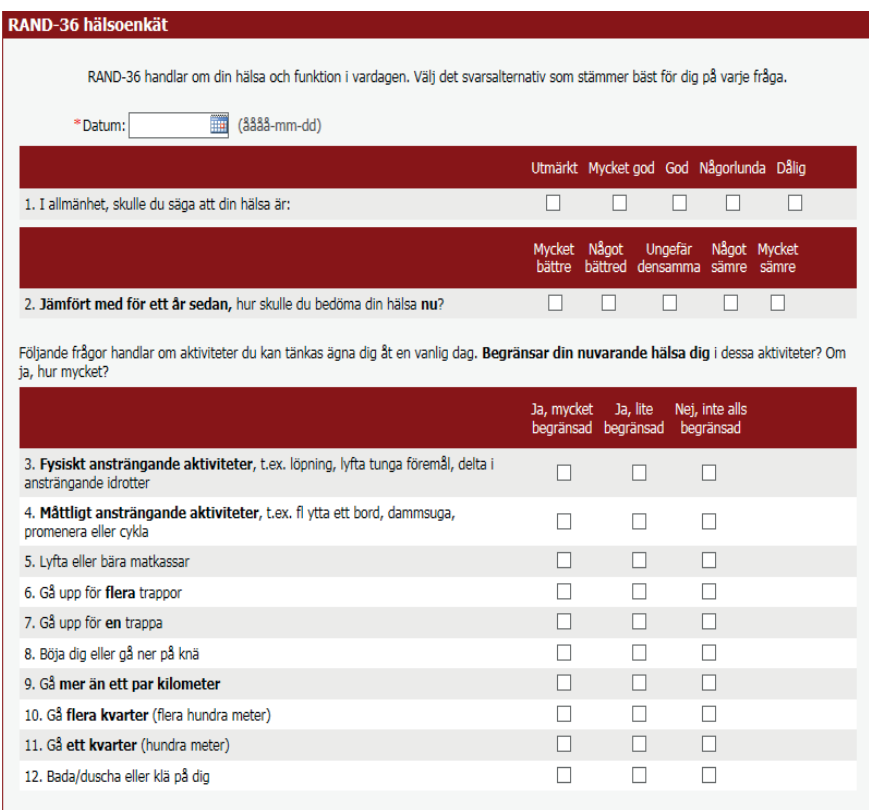

Under de **senaste 4 veckorna**, har du haft något av följande problem med ditt arbete eller andra vanliga dagliga aktiviteter **på grund av din**<br>**fysiska hälsa**?

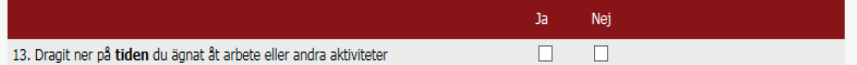

#### **Hantering av besvarade enkäter - viktigt att anteckna i journalen**

Patienterna som ombeds besvara enkäten förväntar sig att någon vårdprofession tar ansvar för att ta emot svaren och agerar vid behov. I SNR måste enheterna kvittera att man har tagit del av enkätsvaren, journalfört dessa (resultaten kopieras och klistras in i patientens journal) samt agerat i de fall svaren är av sådan karaktär att någon form av åtgärd behöver vidtas.

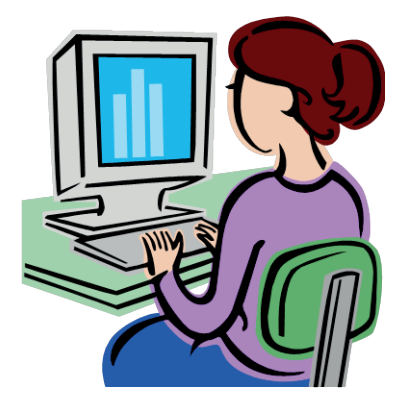

Enkätsvaren kan utvärderas både på gruppnivå och på individuell nivå. Enkätsvaren kan utvärderas på gruppnivå, och kan då utgöra ett utfallsmått för t.ex. utvärdering av olika behandlingsalternativ, eller jämförelser mellan olika patientgrupper. Genom regelbundna uppföljningar kan man utvärdera lokala förbättringsarbeten.

Enkätsvaren kan utvärderas på individuell nivå och ger möjlighet till återkoppling och kan då utgöra en grund för ett hälsosamtal om hur vardagslivet fungerar och till att prioritera områden av vikt för den enskilde patienten. I Användarguiden på SNRs hemsida finns lathund för tolkning av svar/resultat.

# **Att komma igång med RAND-36 på er enhet**

**Bekanta er med RAND-36.** Testa gärna att själv besvara enkäten, så att ni känner er bekanta och bekväma med frågorna.

**Diskutera i arbetsgruppen**. Diskutera gärna tillsammans på arbetsplatsen runt de frågor som ingår i enkäten, hur ni vill organisera arbetet runt mätningarna. Hur kan ni arbeta med återkoppling av resultaten till den enskilde patienten? Kan patientansvariga läkare och sjuksköterskor återkoppla till sina patienter? Hur ska det gå till? Hur kan ni på bästa sätt kvittera, journalföra enkätsvar och vidta eventuella åtgärder? Diskutera även hur ni kan använda er av resultaten på gruppnivå.

**Förberedelser på er mottagning**. Enheten behöver arrangera en avskild datorplats, för de patienter som inte kan besvara webbformuläret hemifrån.

**Börja med att testa** på några få patienter och utvärdera hur det går hela vägen från att tillfråga patienten till att hantera svaren. Kontakta SNR vid eventuella frågor eller problem!

### **För vårdpersonalen är det viktigt att känna till:**

- • Varför patienterna ska besvara RAND-36, kunna förmedla syftet till patienterna
- När och hur ofta patienterna ska tillfrågas om att besvara enkäten och hur detta kan bevakas i SNR och organiseras på er enhet
- Hur man tar del av svaren, journalför dessa och kvitterar i SNR
- • Att man agerar i de fall svaren är av sådan karaktär att någon form av åtgärd behöver vidtas
- • Hur man kan föra ett återkopplande hälsosamtal med patienten utifrån dennes hälsoprofil
- • Att användarguide, manual, pappersversion m.m. finns på SNRs hemsida under fliken "Dokument"
- Att man kan få stöd och hjälp genom att kontakta SNRs kansli
- Processerna kring webbformuläret respektive pappersversionen

## **Bygg upp en organisation runt arbetet med RAND-36**

Planera för när, hur och vem/vilka som tillfrågar patienterna att besvara enkäten. Utse person/er på er enhet som ansvarar för RAND36-processen.

Ansvarsområden är:

- Övergripande kännedom om användarguiden och processens flöde
- • Bygg upp rutiner kring när och hur ofta enkäten ska delas ut
- • Webbformuläret organisera utlämning av inloggningsuppgifter till webbformuläret. Se till att det finns en stationär dator på enheten, som patienterna kan använda för att besvara webb-formuläret. Hjälpa patienterna vid behov att besvara enkäten via stationära datorn
- Pappersversionen att enkäter trycks upp och delas ut, plan för hur och när patienterna lämnar tillbaka pappersversionen samt inmatning av resultaten i SNR
- • Bevakningslistor i SNR att ha kontroll på vilka patienter som fått och besvarat enkäten, att inkomna svar kvitteras

Vara kontaktperson gentemot SNR vid behov av hjälp och stöd, samt vid av SNR arrangerade lokala/regionala/nationella informationsmöten om RAND-36.

Svenskt Njurregister Medicinexp, plan 5 Länssjukhuset Ryhov 551 85 Jönköping Tfn 036 - 32 19 66 E-post snr@rjl.se www.snronline.se

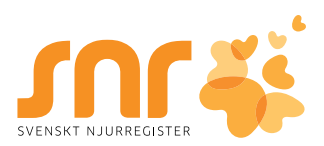